# Réf : EB13-411 Outlook Web App (OWA) et Outlook 2016

## Le service de messagerie de Microsoft

### **Objectif**

*Cette formation a pour objectif de vous présenter Outlook Web App (OWA), l'application Microsoft qui vous*  permet d'accéder à votre messagerie via un navigateur web même si Outlook n'est pas installé sur votre *ordinateur. Dans le second module, découvrez la messagerie Outlook 2016 et les fonctionnalités essentielles. Cette formation rapide vous permettra de communiquer efficacement et d'organiser vos activités.*

#### **Public Public Niveau requis**

Tout utilisateur souhaitant découvrir les fonctionnalités essentielles d'Outlook.

Aucune connaissance sur Outlook n'est nécessaire. Une pratique minimale du logiciel peut permettre de progresser plus vite.

**Durée estimée pour le suivi des modules indispensables**

05 heures

## Contenu pédagogique

## **Les modules indispensables**

## Outlook Web App (OWA) – Le service de messagerie de Microsoft

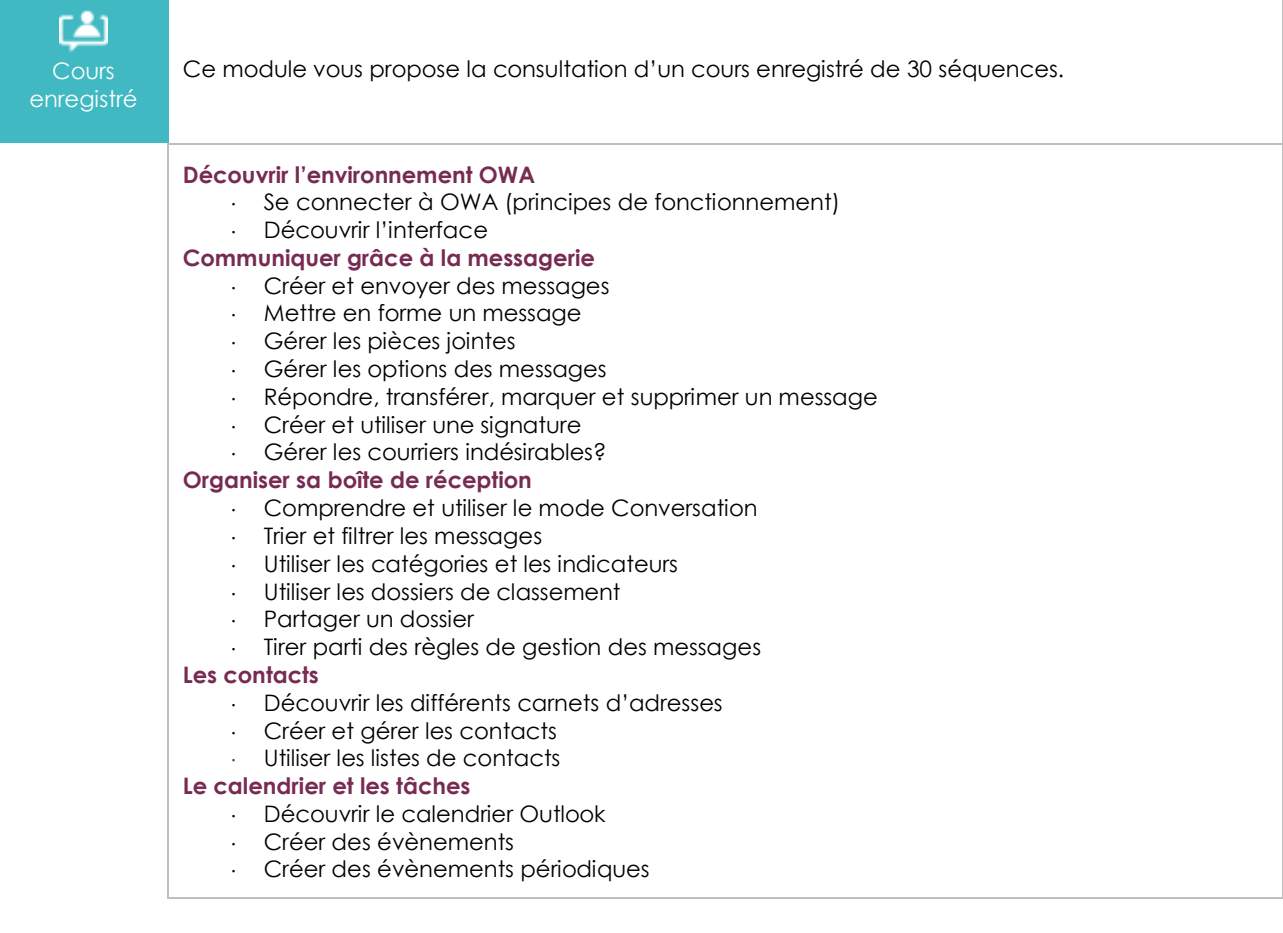

(eni

- Organiser une réunion en utilisant l'assistant de planification
- Partager son calendrier
- Créer un calendrier de groupe
- Accéder à d'autres calendriers
- Créer et gérer des tâches

#### **Configurer OWA**

- Découvrir les options de paramétrage
- Réaliser les principaux paramétrages de la messagerie
- Réaliser les principaux paramétrages du calendrier
- Gérer les compléments

## Outlook 2016 – Prise en mains

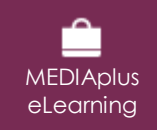

Ce module vous propose une formation interactive composée de 18 vidéos de formation, 18 exercices d'entraînement et 3 points d'informations complémentaires.

#### **Découvrez le monde de la messagerie**

- À savoir : La découverte de la messagerie
- Environnement de la messagerie
- Gestion des volets et accès aux dossiers
- Consultation des messages
- À savoir : Les aides à la saisie
- Création et envoi d'un message
- À savoir : La mise en forme des caractères
- Gestion du texte d'un message
- Vérification orthographique

#### **Communiquez facilement**

- Destinataires dans un carnet d'adresses
- Insertion de pièces jointes dans un message
- Éléments joints à un message reçu
- Réponse aux messages
- Transfert d'un message
- Impression des messages
- Suppression d'un message

#### **Découvrez des fonctionnalités incontournables**

- Recherche de messages
- Gestion d'absence
- Signature dans un message

#### **Ne manquez plus un rendez-vous**

- Création d'un rendez-vous ou d'un évènement
- Rendez-vous ou événement répétitif
- Recherche de messages

## **Le module en complément**

### Outlook 2016 – Le livre de référence

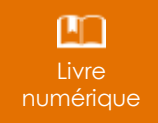

Ce module vous propose la consultation d'un support de cours numérique.

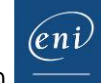